# **Контрольная работа №4 Решение систем нелинейных уравнений**

### **Решение системы нелинейных уравнений в Mathcad**

$$
\sin(x-0.6) - y = 1.6
$$

 $3x - \cos y = 0.9$ 

Решение системы нелинейных уравнений

$$
f1(x) := \sin(x - 0.6) - 1.6
$$
  

$$
f2(y) := 0.3 + \frac{\cos(y)}{3}
$$

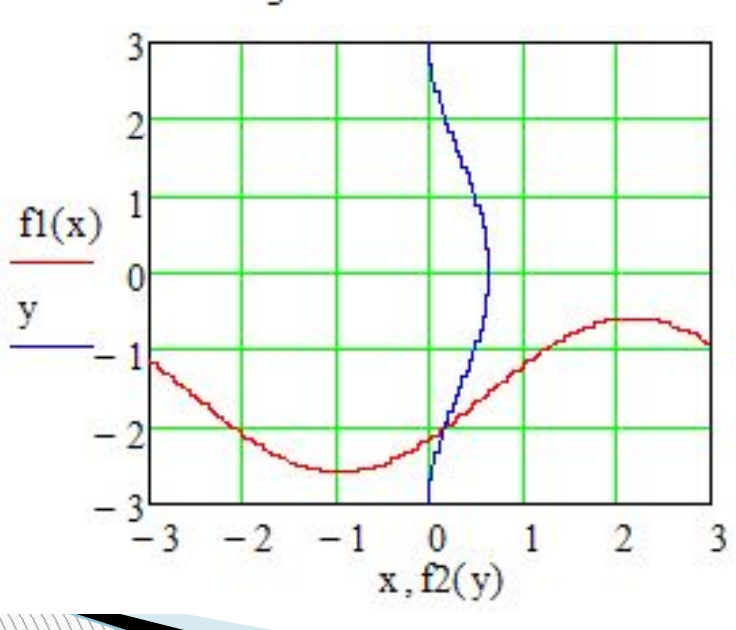

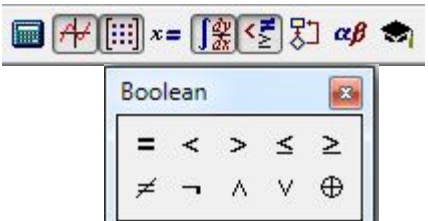

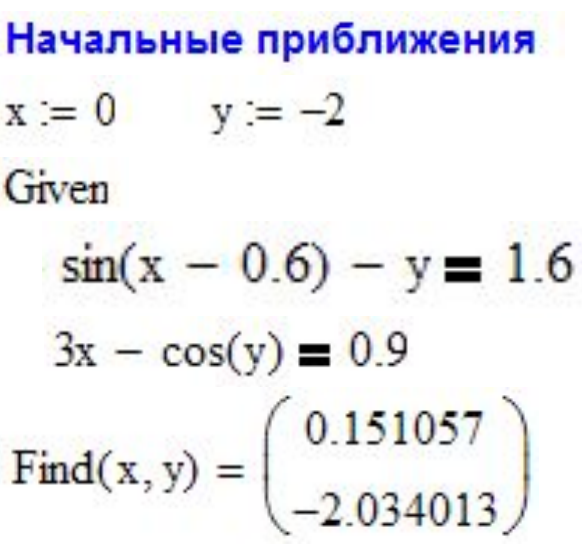

**С использованием метода Ньютона решить систему уравнений с точностью ε=0,001:**

$$
\begin{cases}\n\sin(x - 0.6) - y = 1.6 \\
3x - \cos y = 0.9\n\end{cases}
$$

**1. Приведение системы уравнений к виду:**

$$
f_1(x, y) = \sin(x - 0.6) - y - 1.6 = 0
$$
  

$$
f_2(x, y) = 3x - \cos y - 0.9 = 0
$$

**2. Частные производные:**

**REGISTER** 

$$
\frac{\partial f_1}{\partial x} = \cos(x - 0.6) \qquad \frac{\partial f_1}{\partial y} = -1
$$
  

$$
\frac{\partial f_2}{\partial x} = 3 \qquad \qquad \frac{\partial f_2}{\partial y} = \sin y
$$

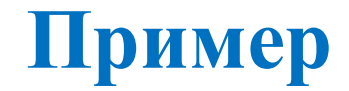

#### **3. Начальные приближения:**

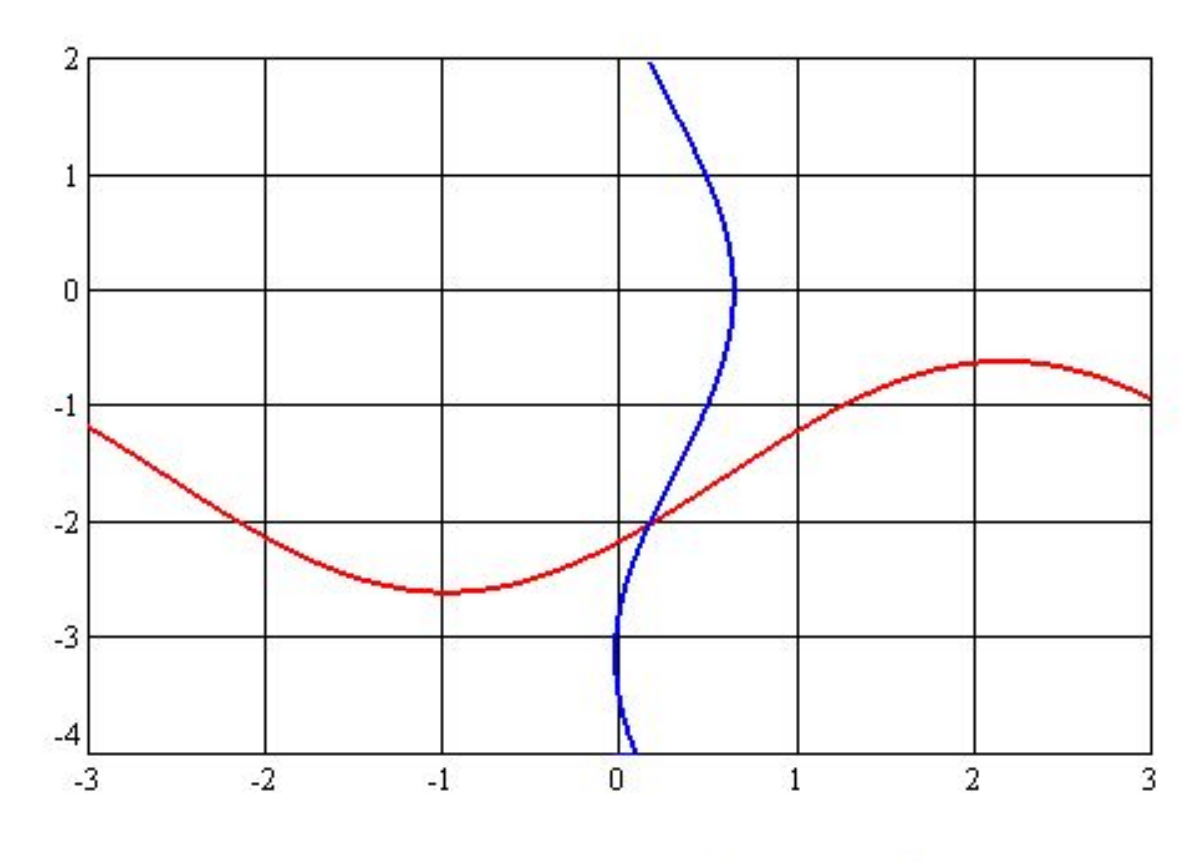

 $x_0 = 0$   $y_0 = -2$ 

### **1-я итерация:**

**Система уравнений:**

$$
0.825336\Delta x - \Delta y = 0.164463
$$

$$
3\Delta x - 0.909297\Delta y = 0.483853
$$

**Решение системы уравнений:**

$$
\Delta x = 0,148540
$$
  $\Delta y = -0,042047$ 

**Уточнение решения:**

$$
x_1 = x_0 + \Delta x = 0 + 0,148540 = 0,148540
$$
  

$$
y_1 = y_0 + \Delta y = -2 - 0,042047 = -2,042047
$$

### **2-я итерация:**

**Система уравнений:**

$$
0,899811\Delta x - \Delta y = -0,005767
$$

$$
3\Delta x - 0,891001\Delta y = 0,000379
$$

**Решение системы уравнений:**

$$
\Delta x = 0.002510
$$
  $\Delta y = 0.008026$ 

**Уточнение решения:**

 $x_2 = x_1 + \Delta x = 0.148540 + 0.002510 = 0.151050$  $y_2 = y_1 + \Delta y = -2.042047 + 0.008026 = -2.034021$ 

#### **3-я итерация:**

**Система уравнений:**

$$
0,900903\Delta x - \Delta y = -0,0000013
$$

$$
3\Delta x - 0,894616\Delta y = 0,0000146
$$

**Решение системы уравнений:**

$$
\Delta x = 0,000007 \qquad \Delta y = 0,000008
$$

**Уточнение решения:**

 $x_3 = x_2 + \Delta x = 0.151050 + 0.000007 = 0.151057$  $y_3 = y_2 + \Delta y = -2.034021 + 0.000008 = -2.034013$  $|\Delta y| < 0.001$  $|\Delta x| < 0.001$ 

**Решение системы уравнений:**

 $x = 0,151057$ 

 $y = -2,034013$